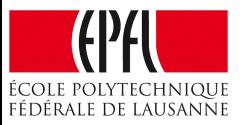

#### Concurrent Data Structures Concurrent Algorithms 2017

#### Igor Zablotchi

(based in part on slides by Tudor David and Vasileios Trigonakis)

#### Data Structures (DSs)

- Constructs for efficiently storing and retrieving data – **Different types**: lists, hash tables, trees, queues, …
- Accessed through the DS interface
	- Depends on the DS type, but always includes
	- Store an element
	- Retrieve an element
- **Element**
	- Set: just one value
	- Map: key/value pair

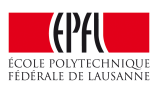

#### Concurrent Data Structures (CDSs)

- Concurrently accessed by multiple threads  $-$  Through the CDS interface  $\rightarrow$  linearizable operations!
- Really important on multi-cores
- Used in most software systems

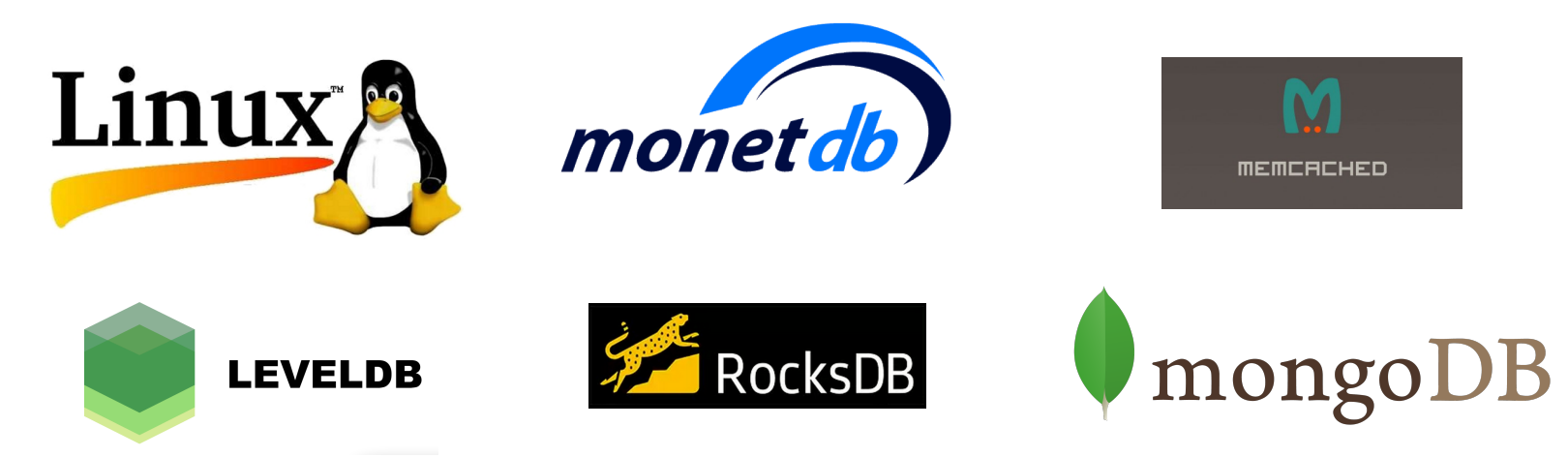

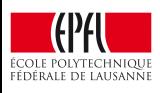

#### What do we care about in practice?

- Progress of individual operations sometimes
- More often:
	- Number of operations per second (throughput)
	- The evolution of throughput as we increase the number of threads (scalability)

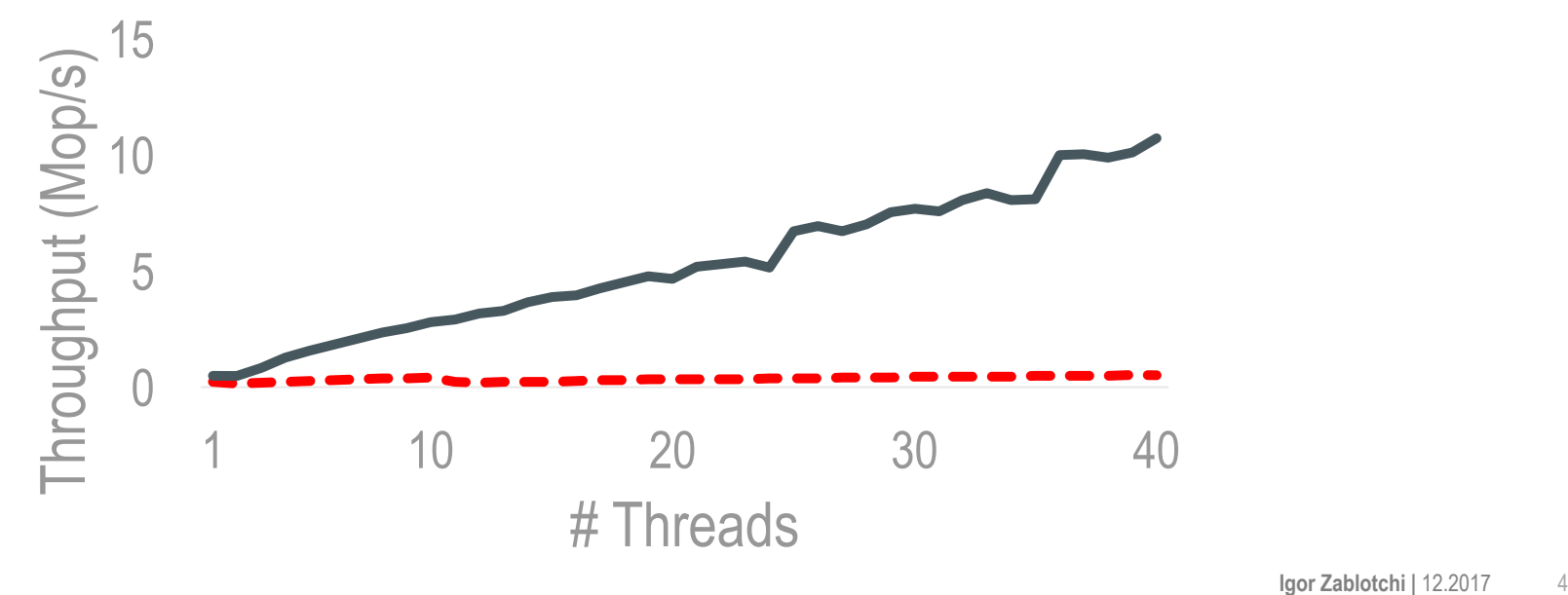

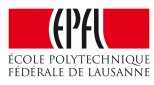

### DS Example: Linked List

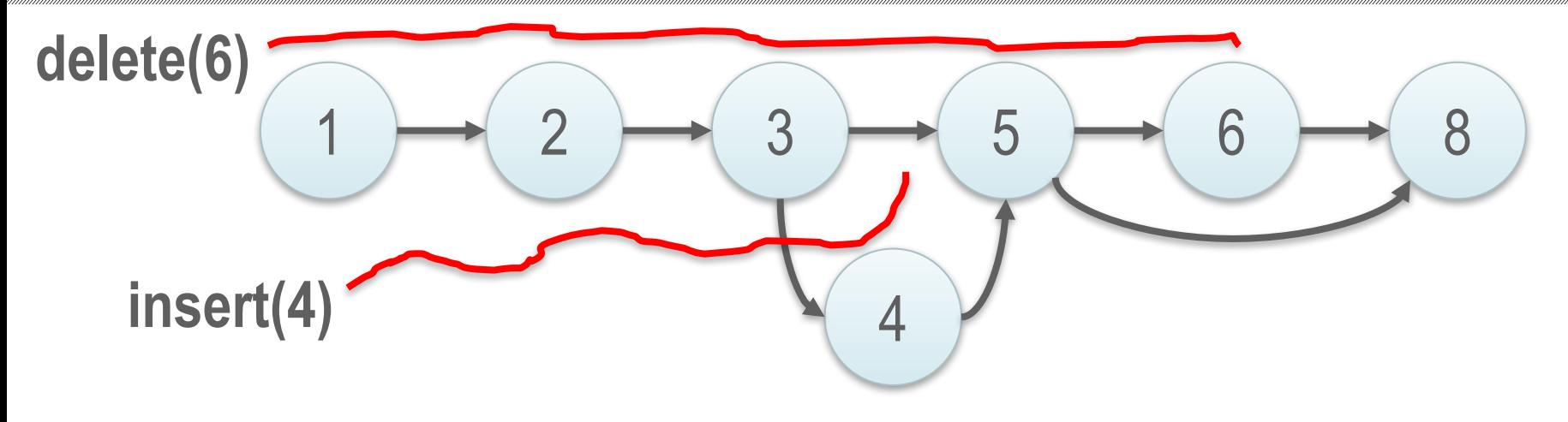

• A sequence of elements (nodes)

#### • **Interface**

- search (aka contains)
- insert
- remove (aka delete)

struct node { value\_t value; struct node\* next; };

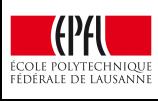

#### Search Data Structures

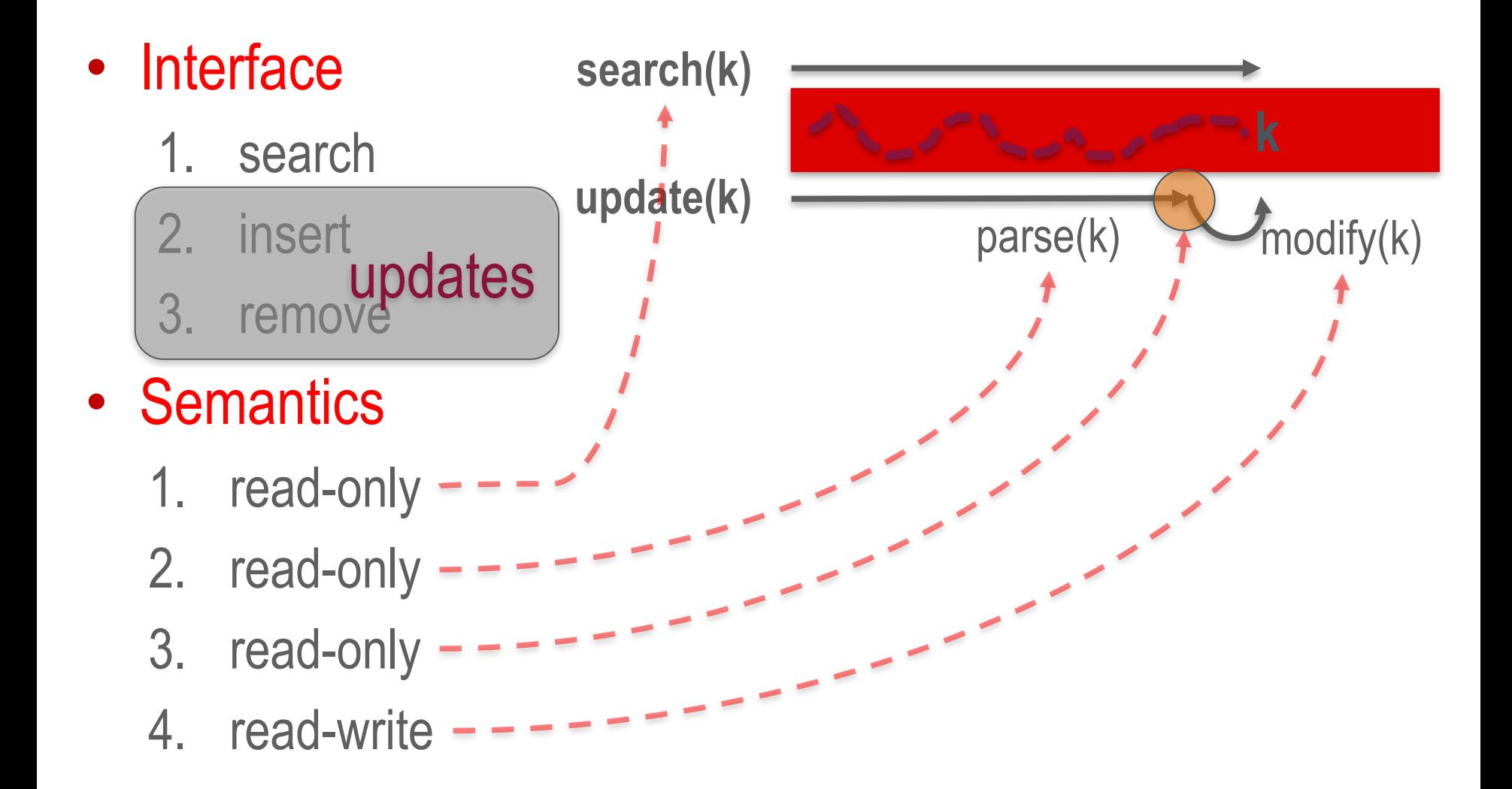

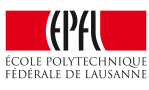

## Concurrency Control

- How threads synchronize their writes to the shared memory (e.g., nodes)
	- Locks
	- CAS
	- Transactional memory

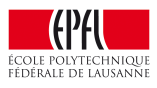

#### **Optimistic vs. Pessimistic Concurrency 20-core Xeon**

12 optimistic Throughput (Mop/s) 10 Throughput (Mop/s) traverse8 6 4 traverse 2 pessimistic\_ 0 1 10 20 30 40 # Cores --"bad" linked list --"good" linked list

(Lesson<sub>1</sub>) Optimistic concurrency is the only way to get scalability

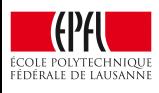

**1024 elements**

# Tools for Optimistic Concurrency Control (OCC)

• RCU: slow in the presence of updates

– (also a memory reclamation scheme)

- STM: slow in general
- HTM: not ubiquitous, not very fast (yet)

- Wait-free algorithms: slow in general
- (Optimistic) Lock-free algorithms:  $\odot$
- Optimistic lock-based algorithms:  $\odot$

We either need a lock-free or an optimistic lock-based algorithm

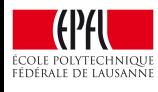

#### Parenthesis: Target platform

#### **2-socket Intel Xeon E5-2680 v2 Ivy Bridge**

- $-20$  cores  $@$  2.8 GHz, 40 hyper-threads
- 25 MB LLC (per socket)

– 256GB RAM

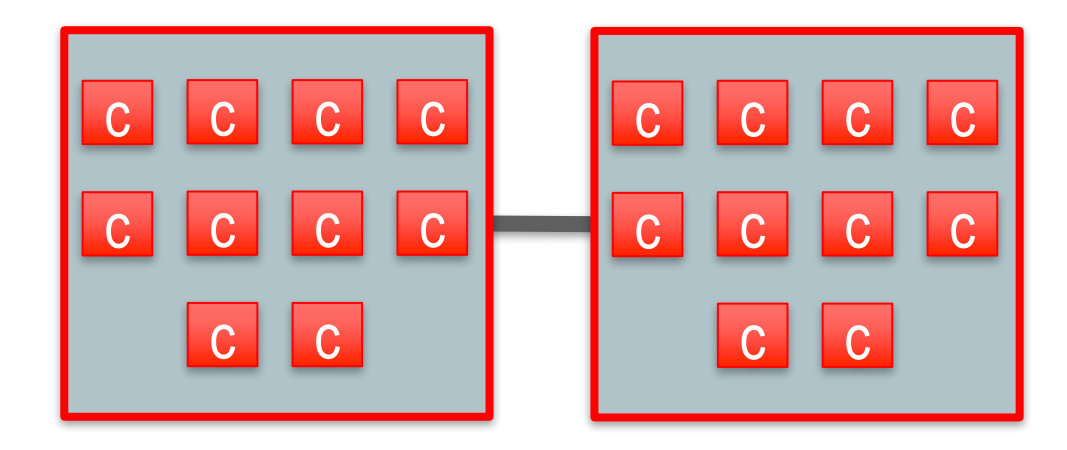

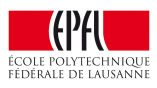

#### Concurrent Linked Lists – 5% Updates

**1024 elements 5% updates**

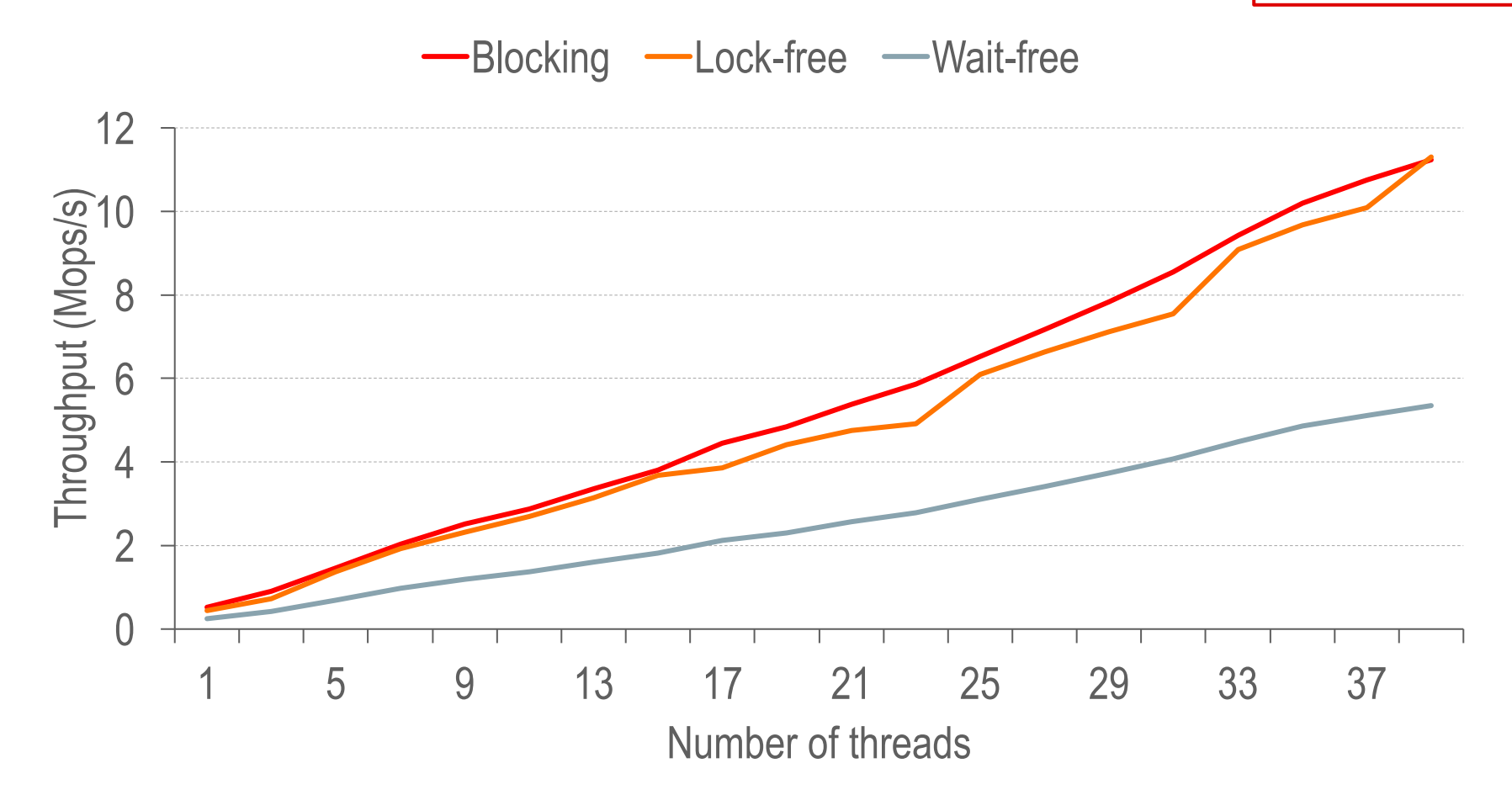

Wait-free algorithm is slow  $\odot$ 

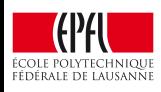

#### Optimistic Concurrency in Data Structures

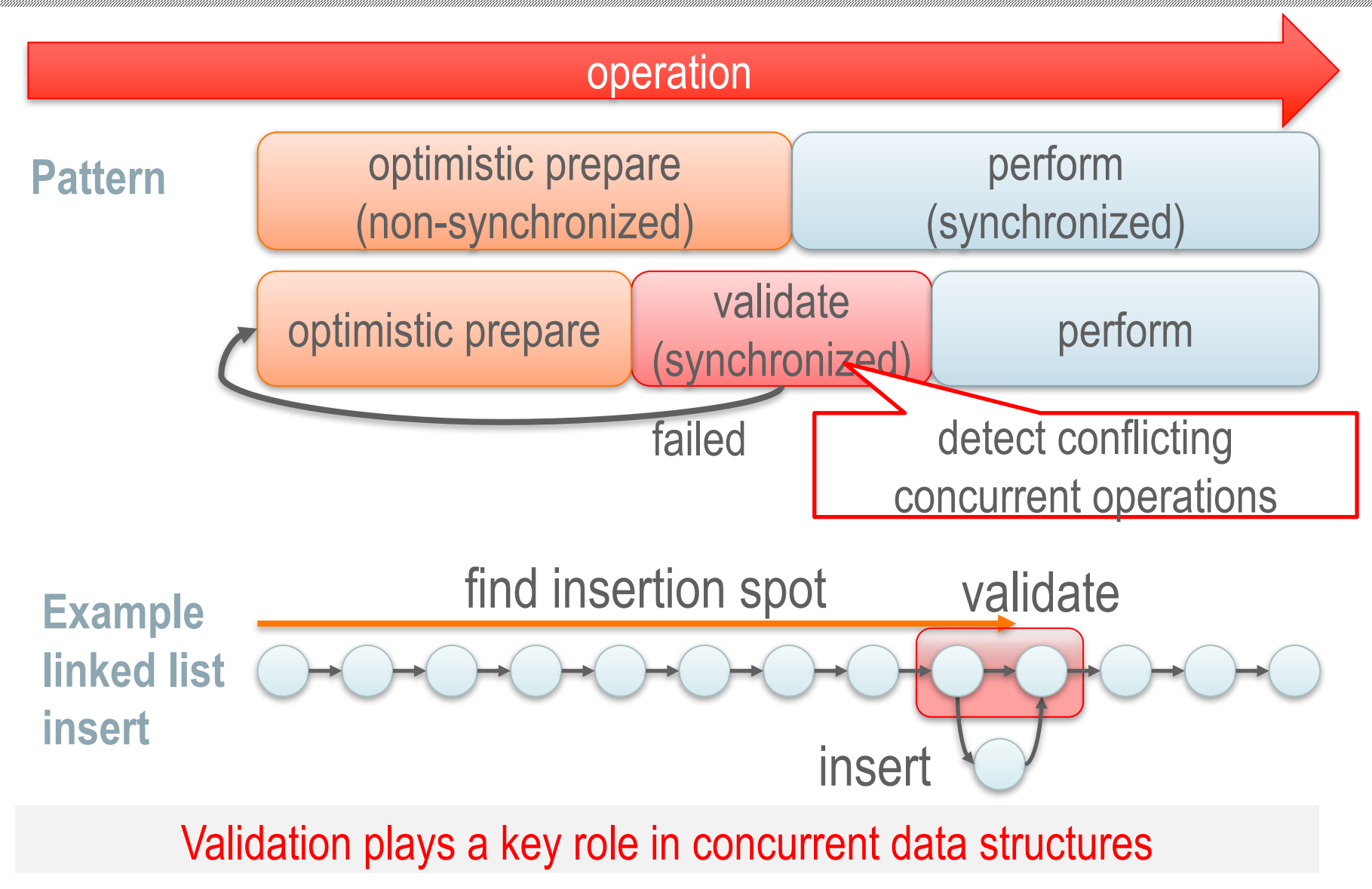

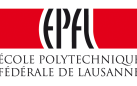

## Validation in Concurrent Data Structures

• Lock-free: atomic operations

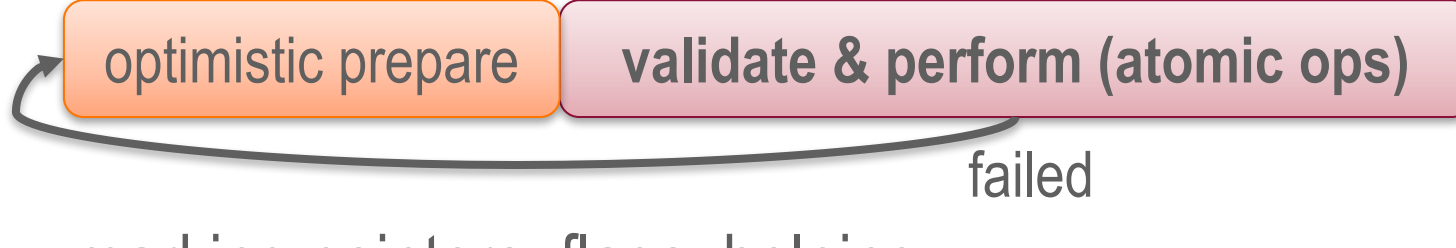

– marking pointers, flags, helping, …

• Lock-based:  $lock \rightarrow$  validate

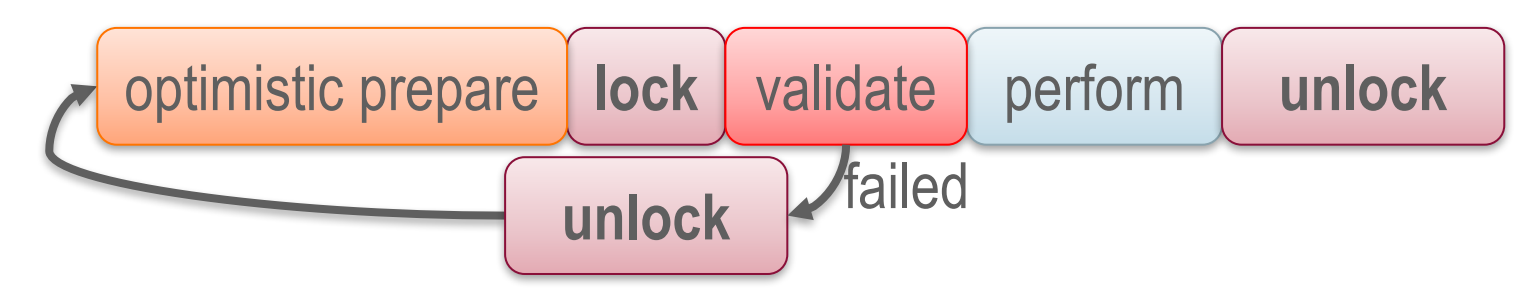

– flags, pointer reversal, parsing twice, …

Validation is what differentiates algorithms

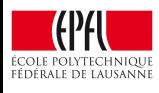

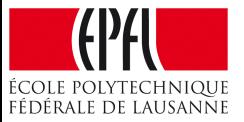

#### Let's design two concurrent linked lists: A lock-free and a lock-based

#### Lock-free Sorted Linked List: Naïve

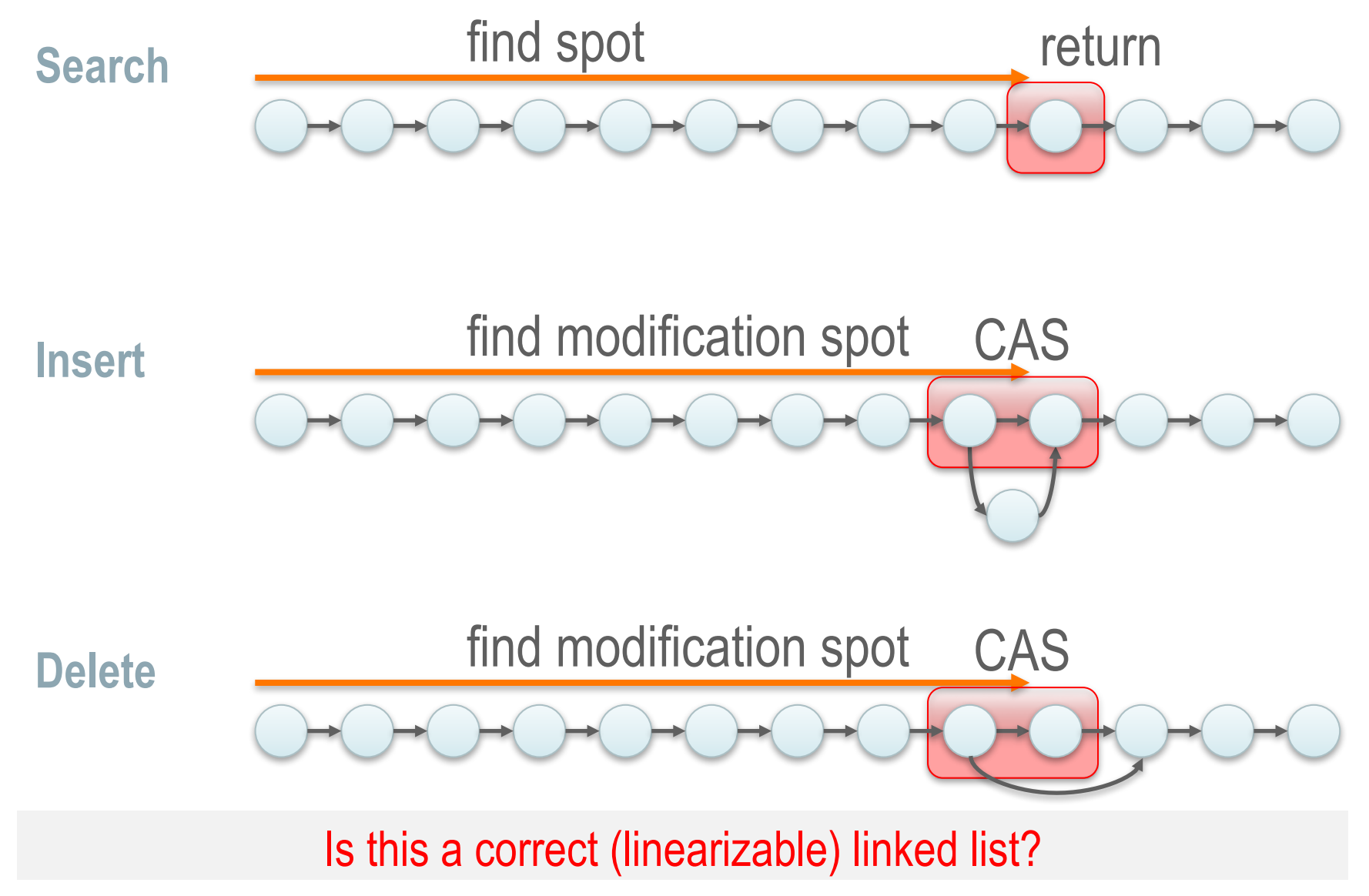

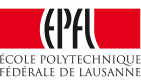

## Lock-free Sorted Linked List: Naïve – Incorrect

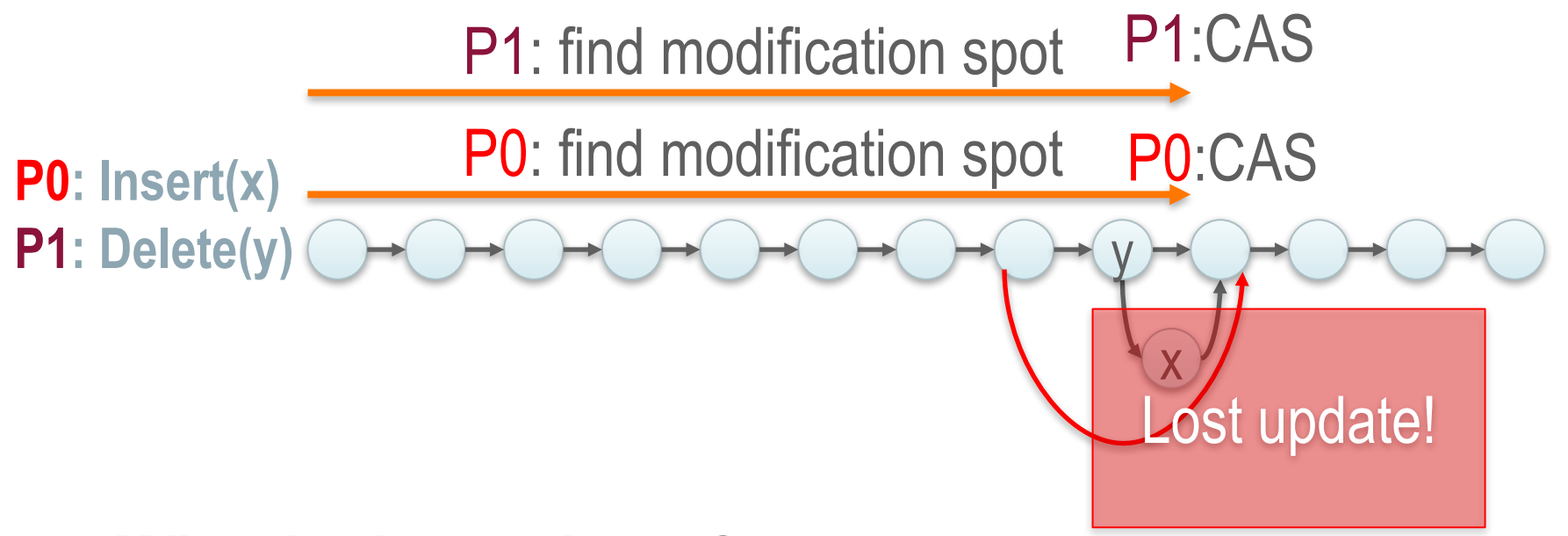

- **What is the problem?**
	- Insert involves one existing node;
	- Delete involves two existing nodes

How can we fix the problem?

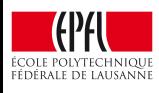

#### Lock-free Sorted Linked List: Fix

- **Idea**! To delete a node, make it unusable first…
	- **Mark it for deletion** so that
		- 1. You fail marking if someone changes next pointer;
		- 2. An insertion fails if the predecessor node is marked.
	- $\rightarrow$  In other words: delete in two steps
		- 1. Mark for deletion; and then
		- 2. Physical deletion

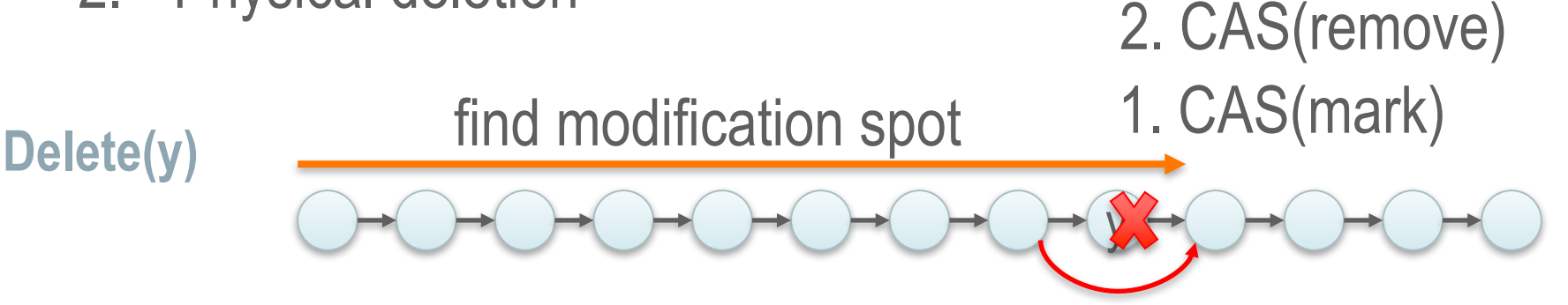

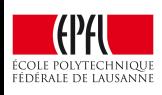

## 1. Failing Deletion (Marking)

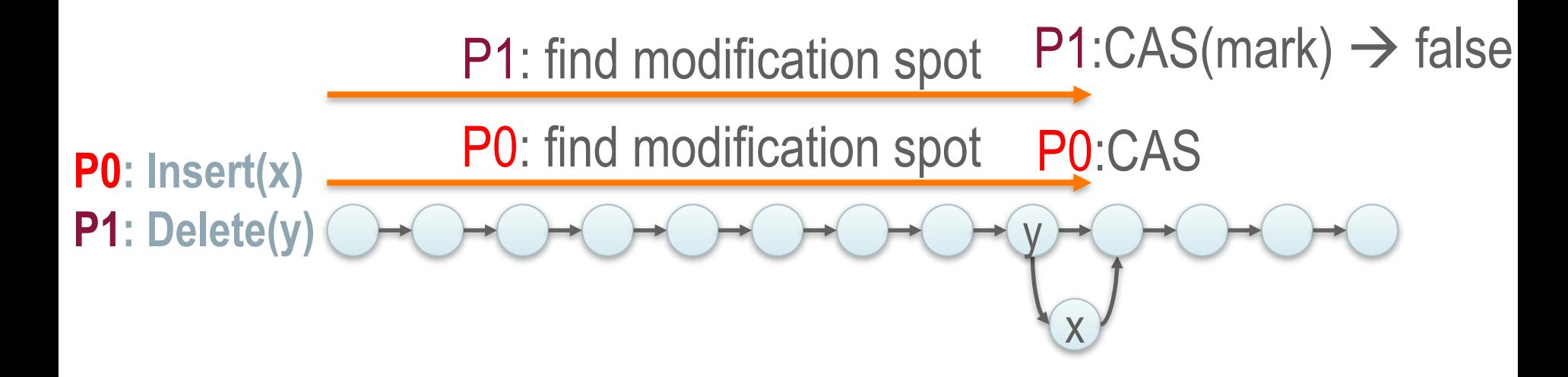

• Upon failure  $\rightarrow$  restart the operation

– Restarting is part of "all" state-of-the-art-data structures

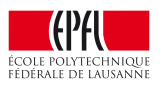

## 1. Failing Insertion due to Marked Node

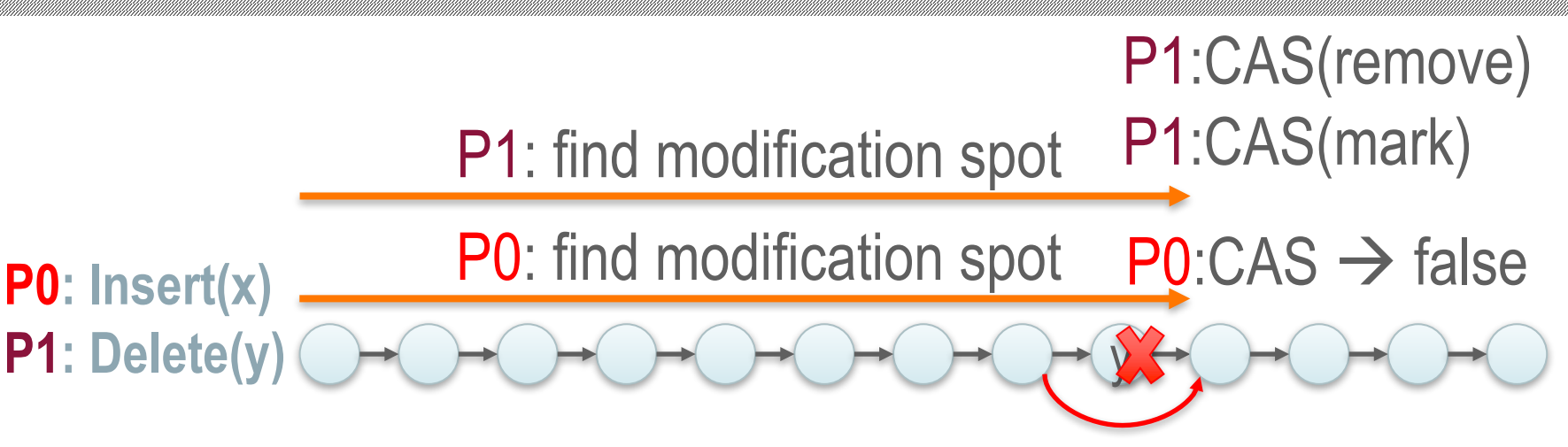

- Upon failure  $\rightarrow$  restart the operation
	- Restarting is part of "all" state-of-the-art-data structures

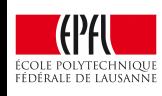

# Implementing Marking (C Style)

- Pointers in 64 bit architectures
	- Word aligned 8 bit aligned!

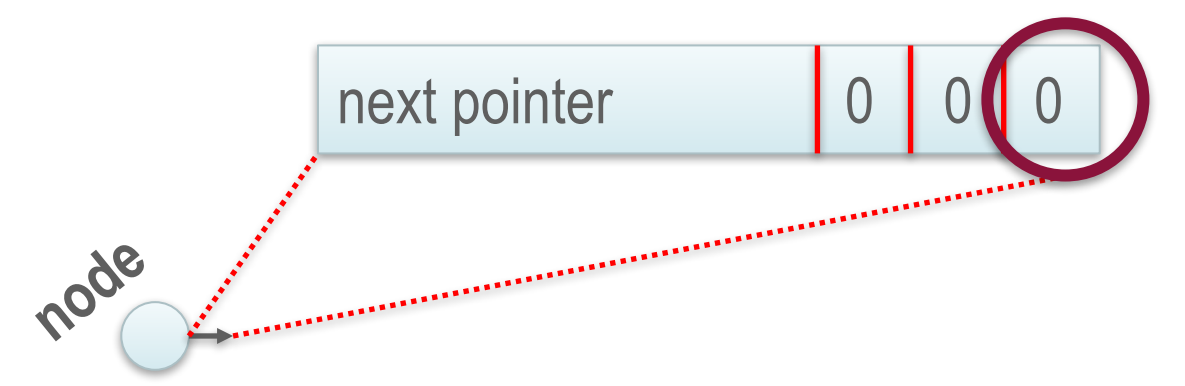

```
boolean mark(node_t* n)
uintptr t unmarked = n->next & ~0x1L;
uintptr t marked = n->next | 0x1L;
return CAS(&n->next, unmarked, marked) == unmarked;
```
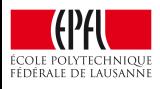

## Lock-free List: Putting Everything Together

- Traversal: traverse (requires unmarking nodes)
- Search: traverse
- Insert: traverse  $\rightarrow$  CAS to insert
- Delete: traverse  $\rightarrow$  CAS to mark  $\rightarrow$  CAS to remove

• **Garbage (marked) nodes** – Cleanup while traversing (*helping* in this course's terms)

What happers if this CAS fails??

A pragmatic implementation of lock-free linked lists

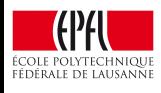

# What is not Perfect with the Lock-free List?

#### **1. Garbage nodes**

- Increase path length; and
- Increase complexity

if (is\_marked\_node(n)) …

#### **2. Unmarking every single pointer**

– Increase complexity

curr = get\_unmark\_ref(curr->next)

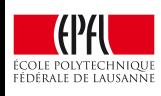

#### Lock-based Sorted Linked List: Naïve

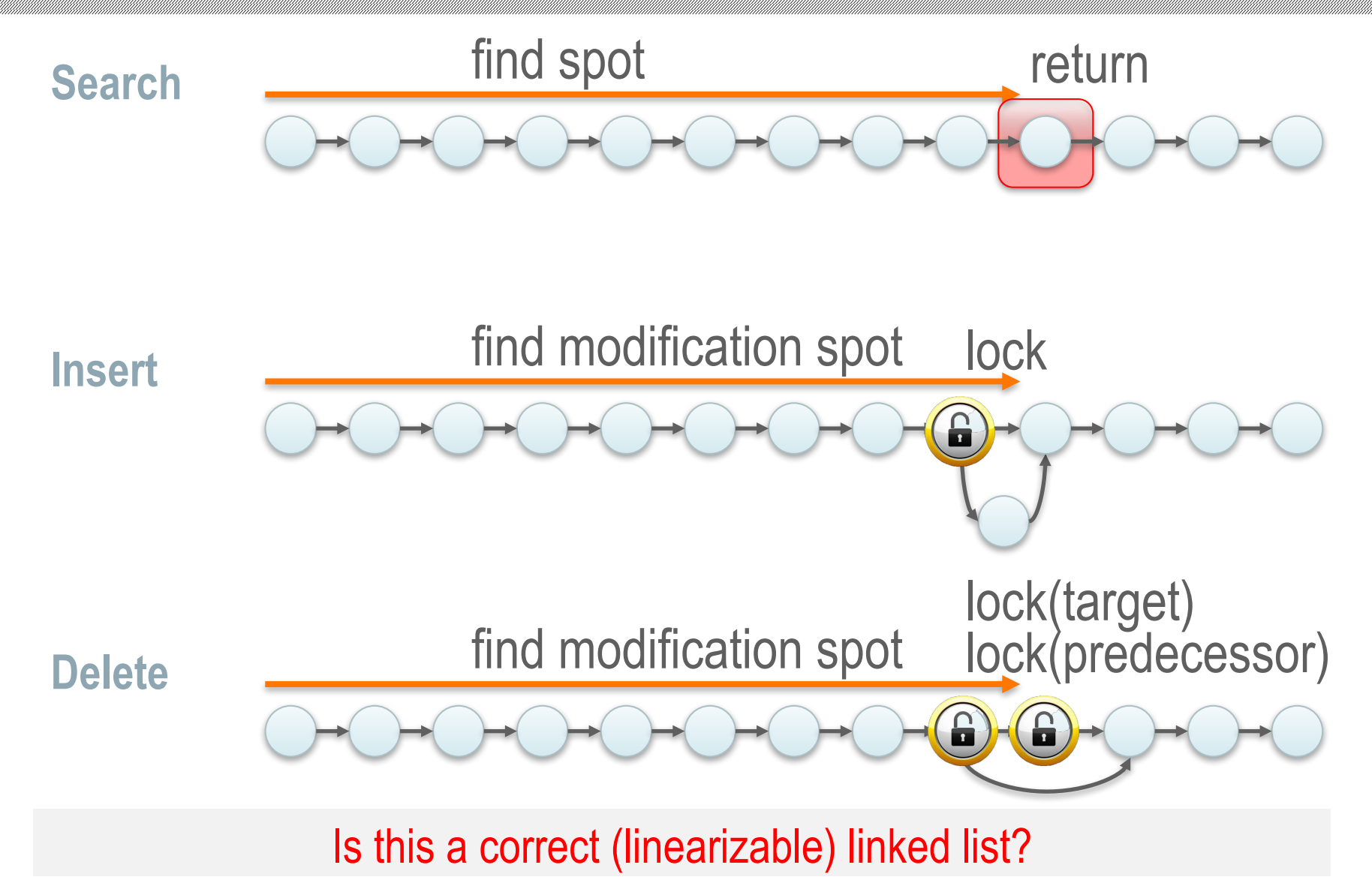

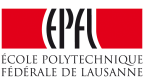

#### Lock-based List: Validate After Locking

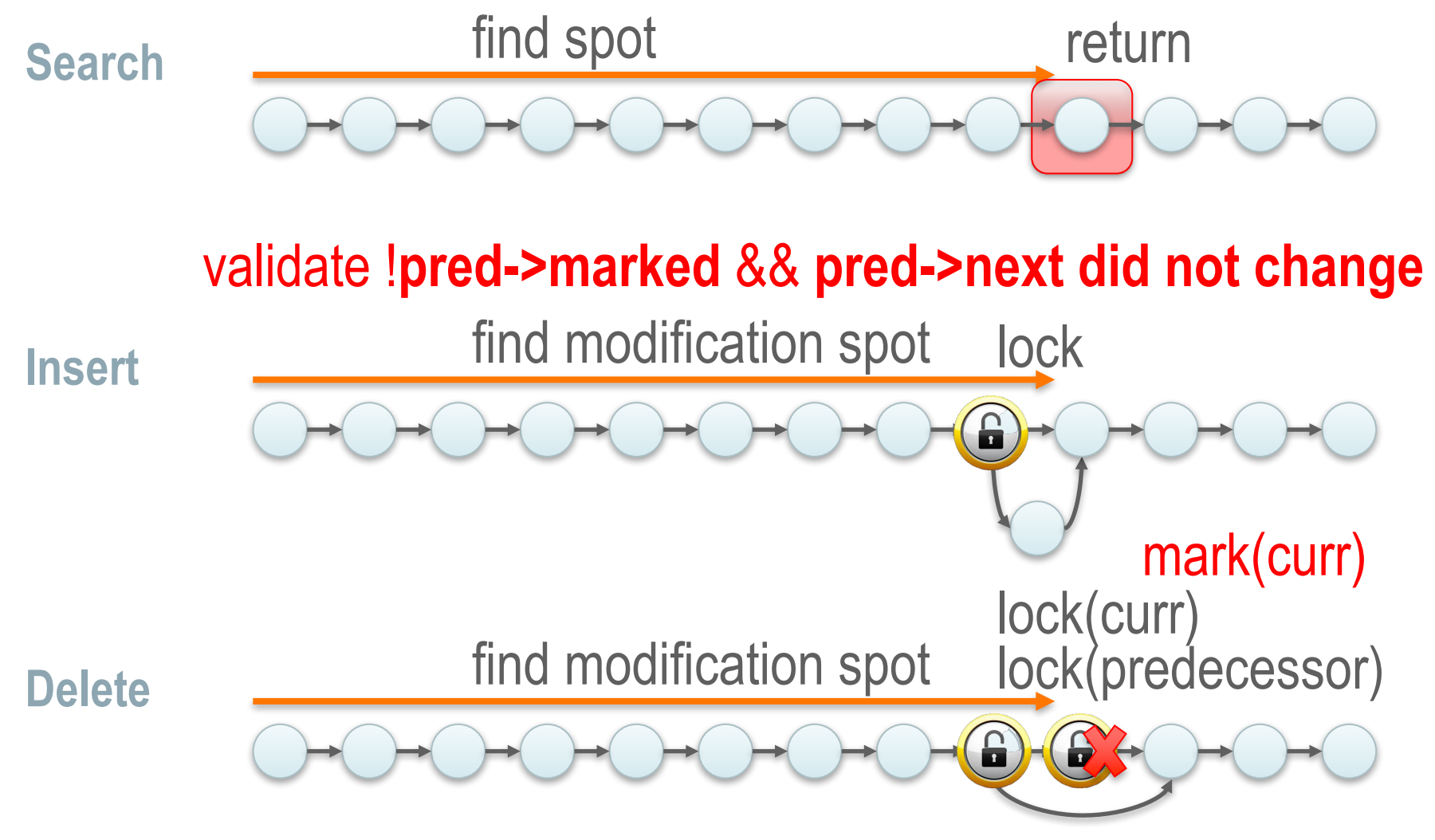

#### **!pred->marked** && !**curr->marked** && **pred->next did not change**

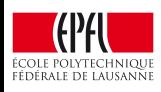

#### Concurrent Linked Lists – 0% updates

**1024 elements 0% updates**

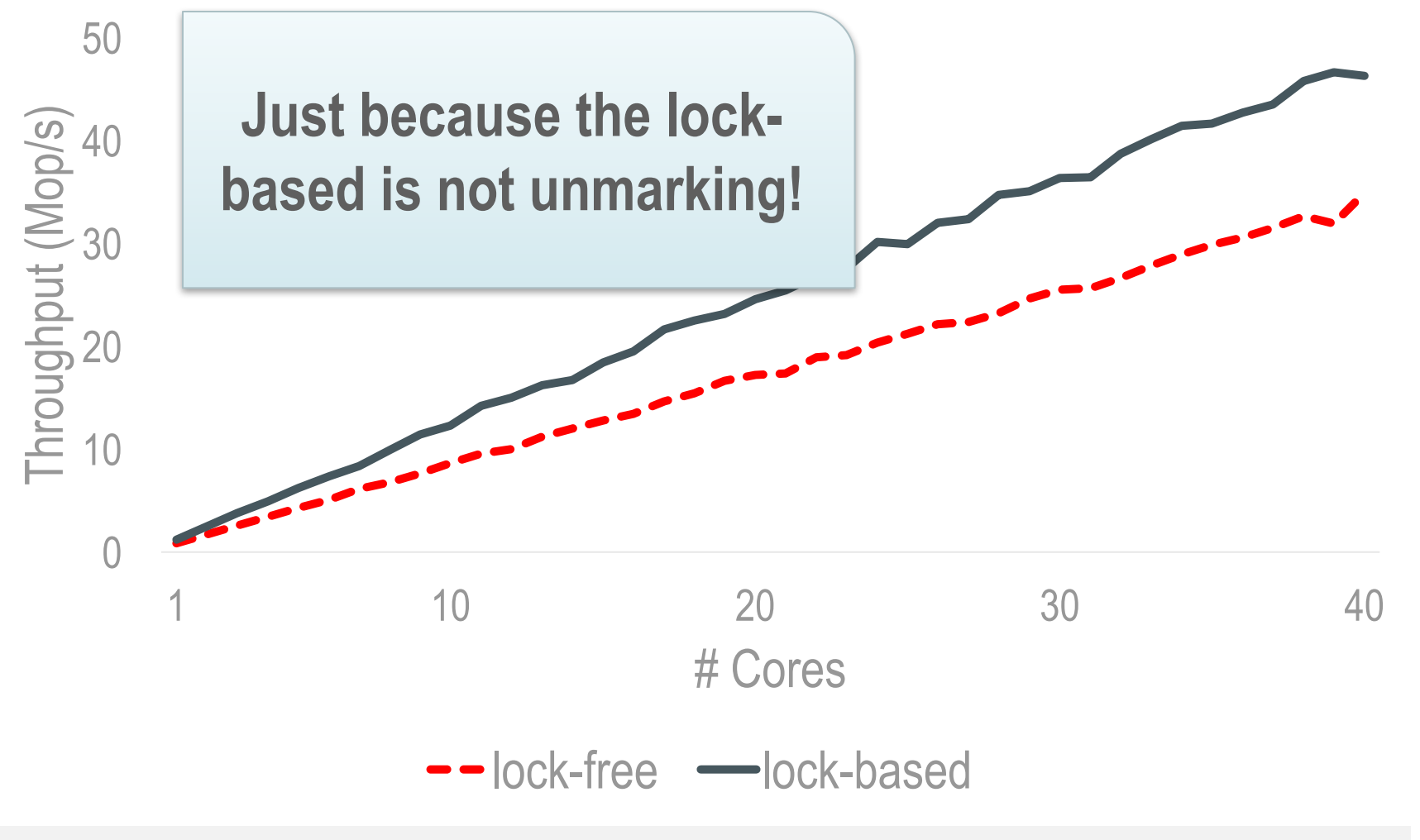

(Lesson<sub>2</sub>) Sequential complexity matters  $\rightarrow$  Simplicity  $\odot$ 

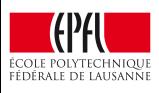

## Another DS Example: the Skiplist

- The linked list is:
	- Easy to understand/design
	- But slow: O(n) for search, insert & remove
- A good alternative: the binary search tree (BST)
	- O(log(n)) search, insert & remove if balanced (else O(n))
	- Needs rebalancing: slow
- An even better alternative: the skiplist
	- O(log(n)) search, insert & remove
	- Builds on the simplicity of the linked list
	- No need to rebalance

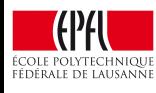

# Skiplist Overview

- Linked list:
	- One next pointer per node

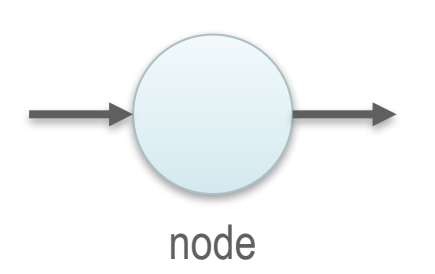

- Skiplist:
	- Multiple levels of pointers per node

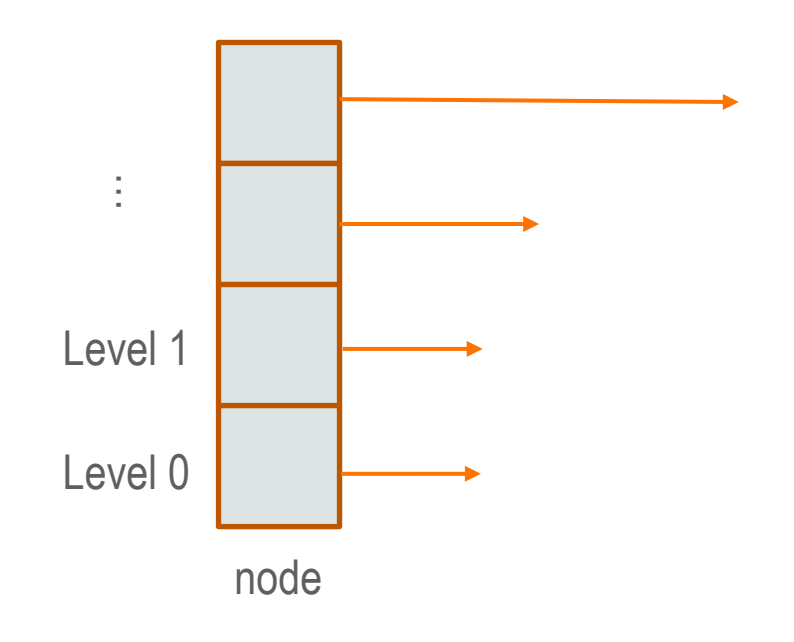

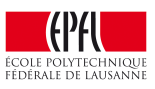

#### Skiplist Overview

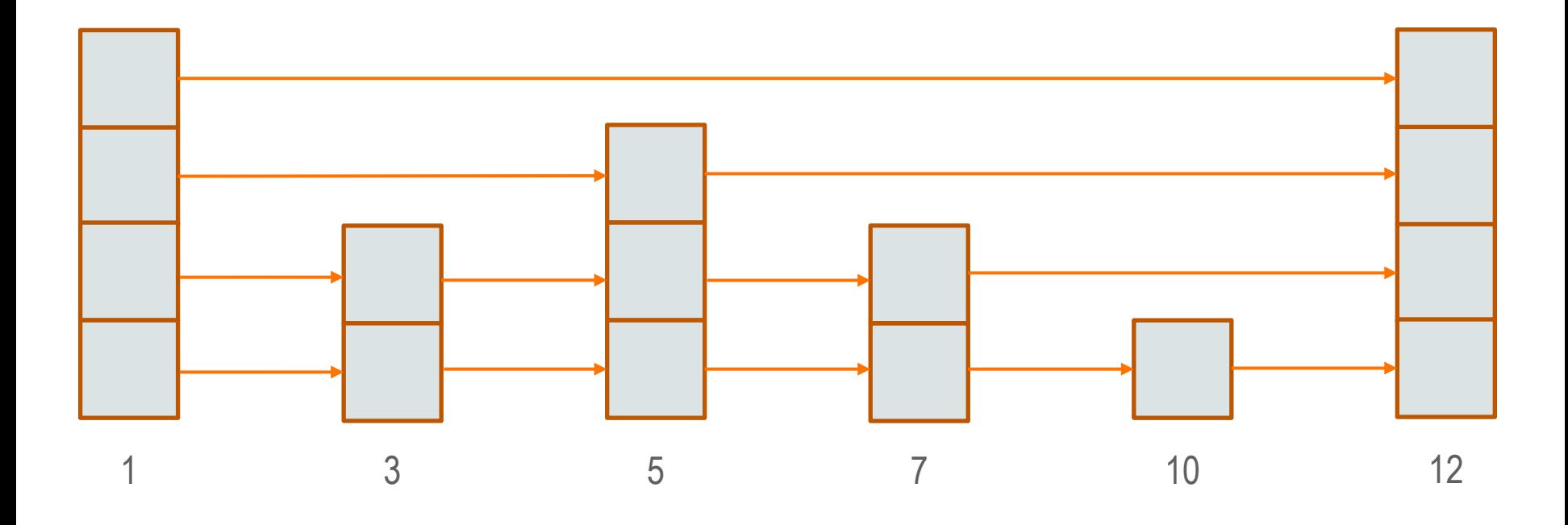

Each node has a random number of levels Higher levels are shortcuts for lower levels

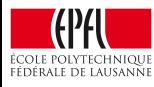

#### Searching in a Skiplist

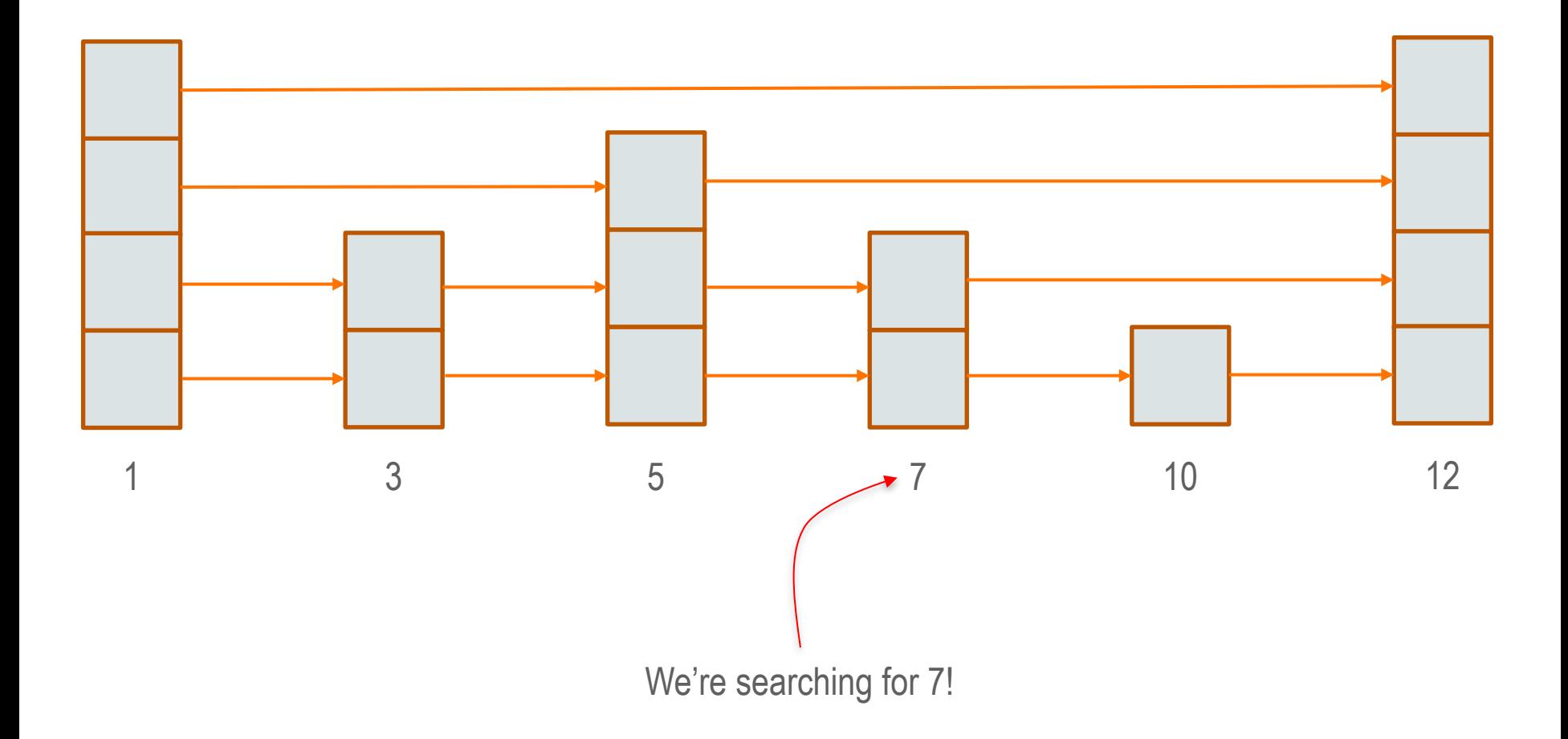

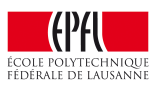

#### Inserting in a Skiplist (single-threaded)

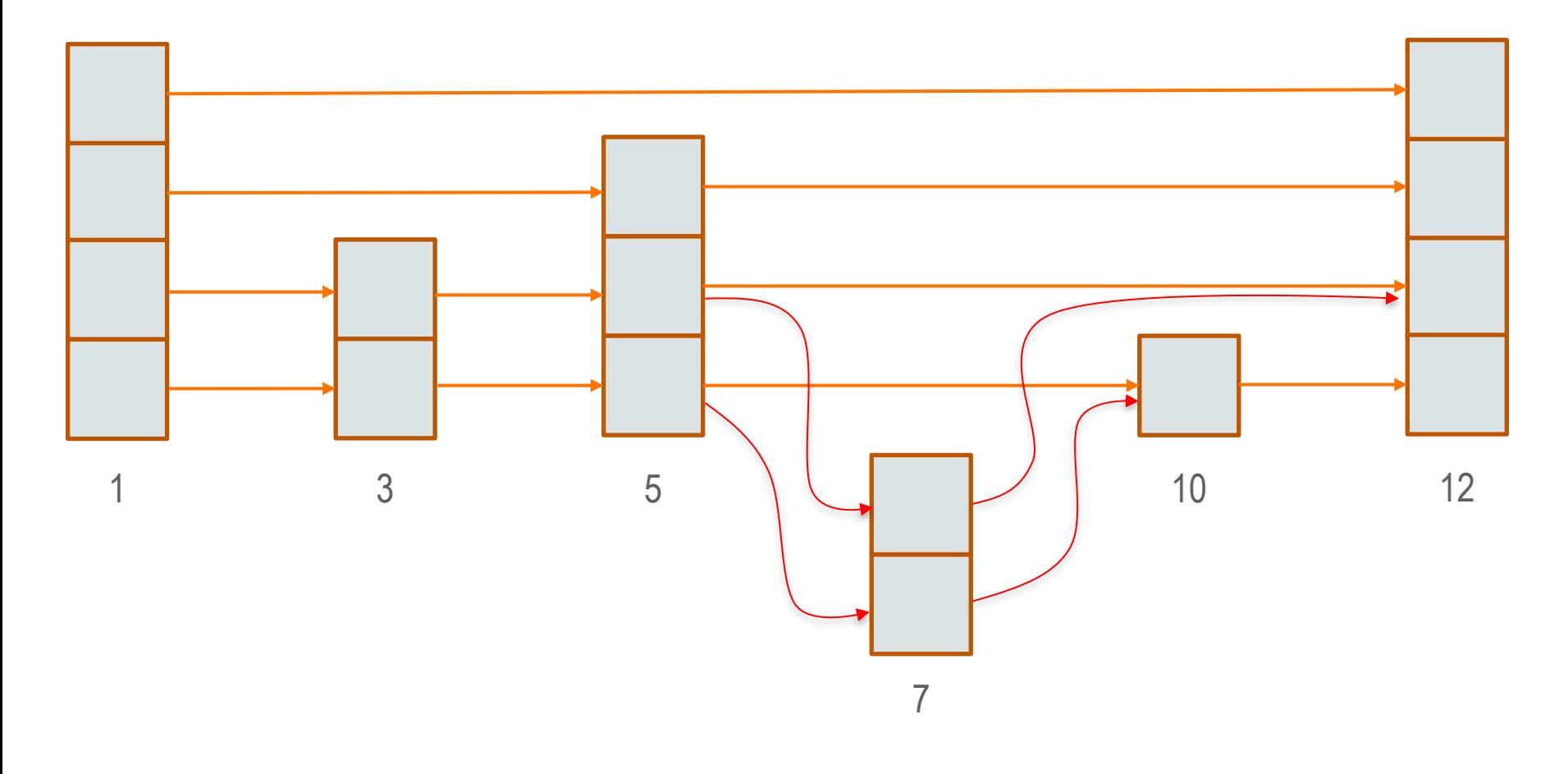

We want to insert 7

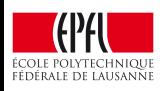

#### Deleting from a Skiplist (single-threaded)

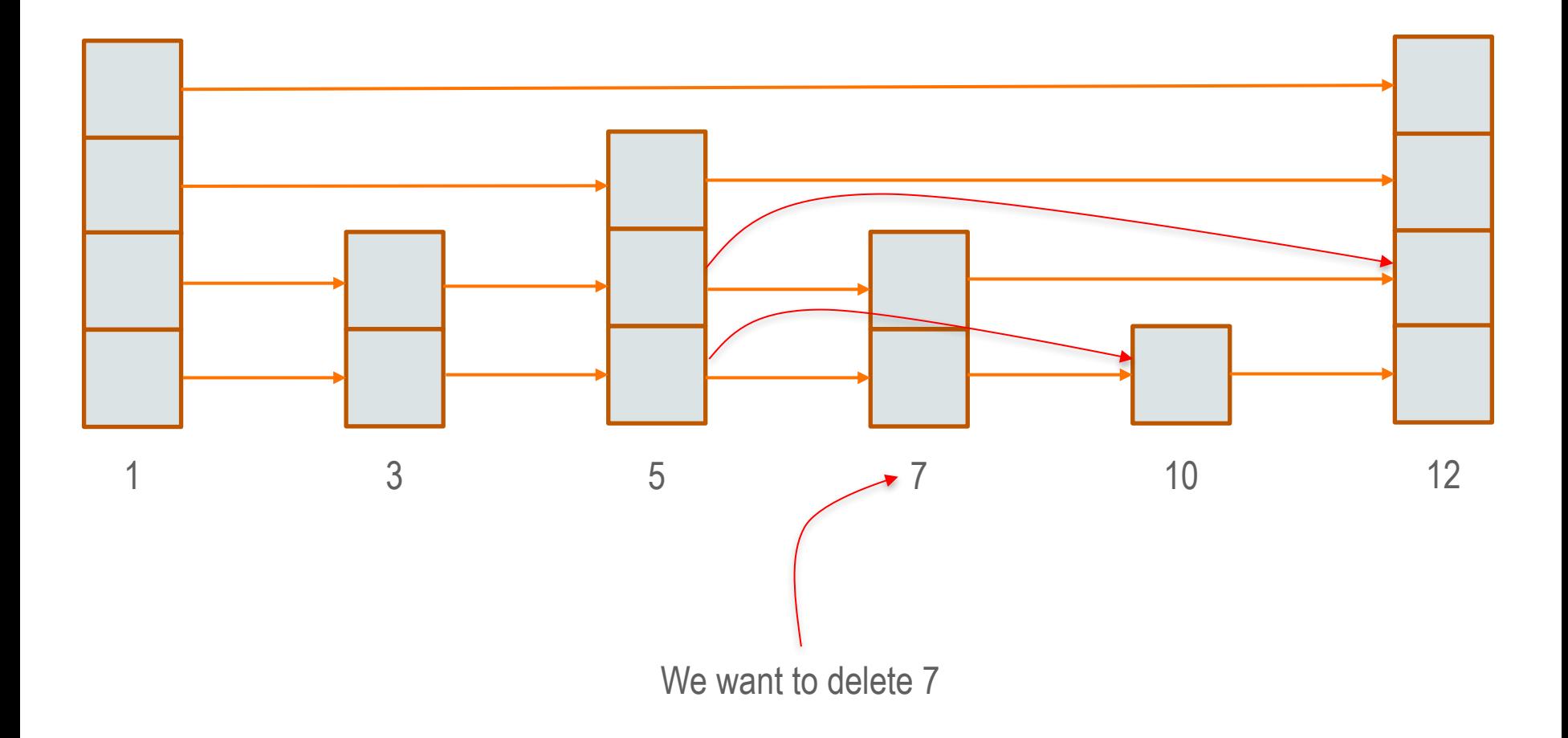

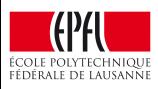

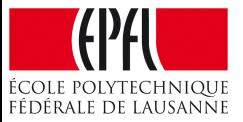

#### Let's design a lock-free skiplist!

#### Lock-free Skiplist – Searches

- Similar to the single-threaded case
- Search for the element on every level, starting with the topmost level
- Element is in the skiplist if present on level 0.

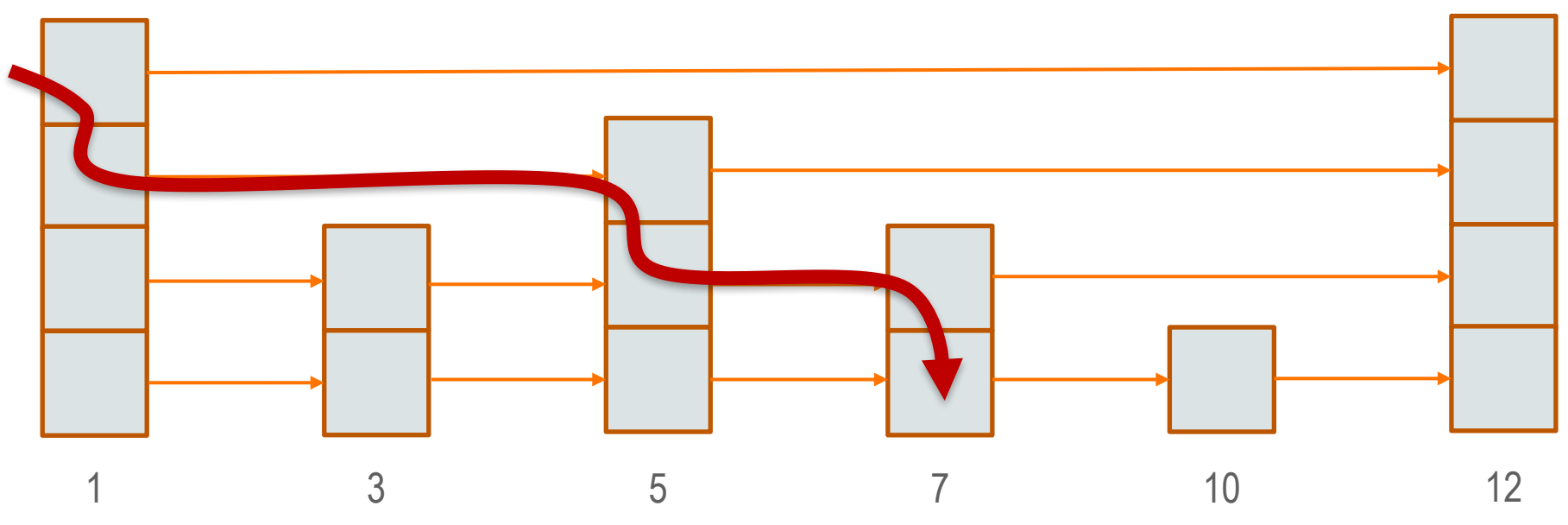

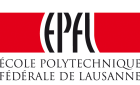

# Lock-free Skiplist – Insert

- Randomly choose number of levels of new node
- Find predecessors and successors for new element
- Set element's next pointers to successors
- Atomically link element into level 0 (lin. point)
- Link element into higher levels, one by one

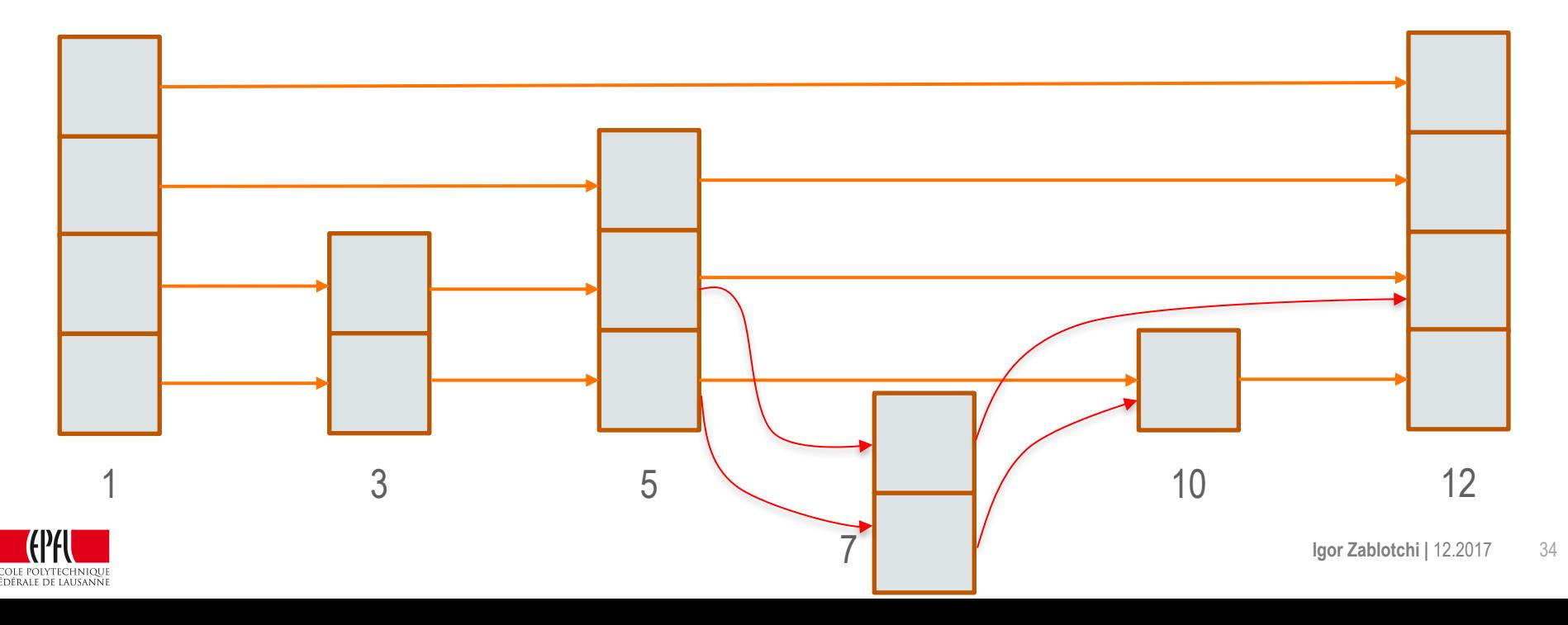

# Lock-free Skiplist – Delete

- Find predecessors and successors for element
- Atomically mark element's next pointers one by one, starting from top
- Atomically mark bottom level next pointer (lin. point)
- Unlink marked node from all levels

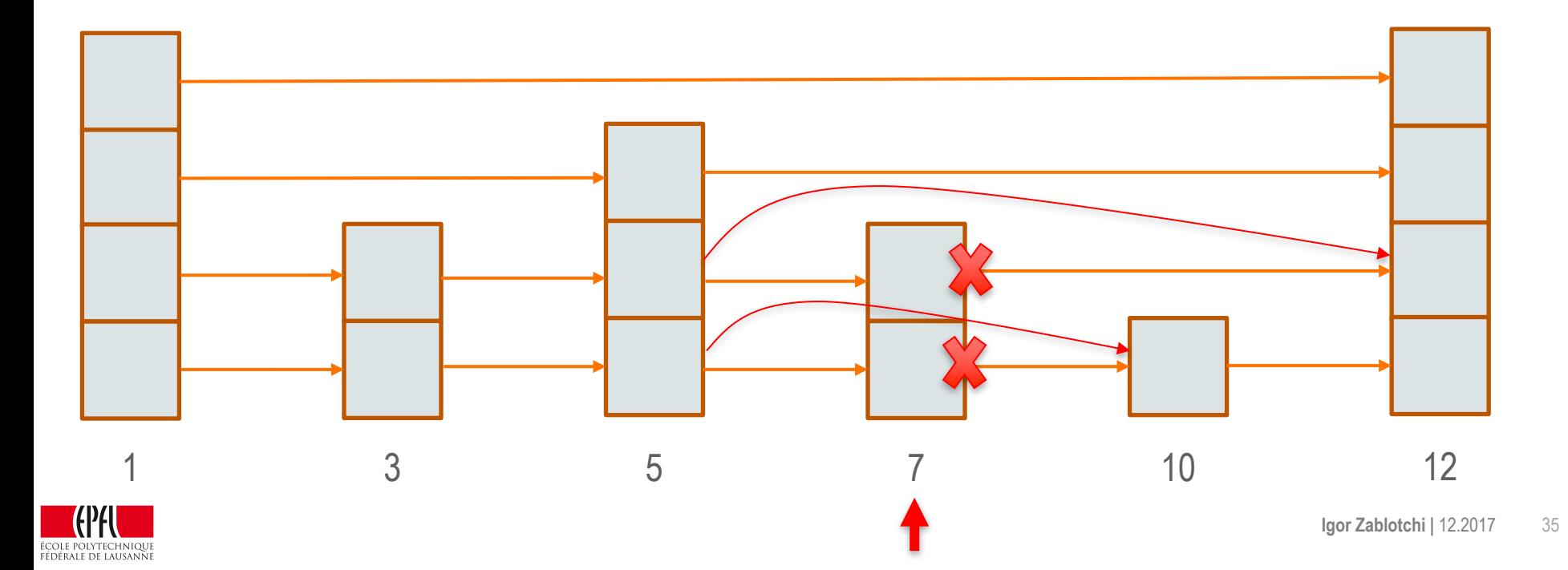

## Optimistic Concurrency Control: Summary

• Lock-free: atomic operations

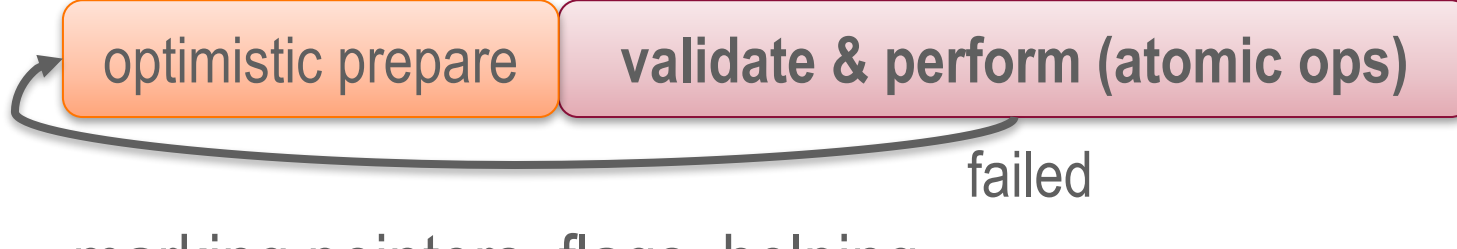

– marking pointers, flags, helping, …

• Lock-based:  $lock \rightarrow$  validate

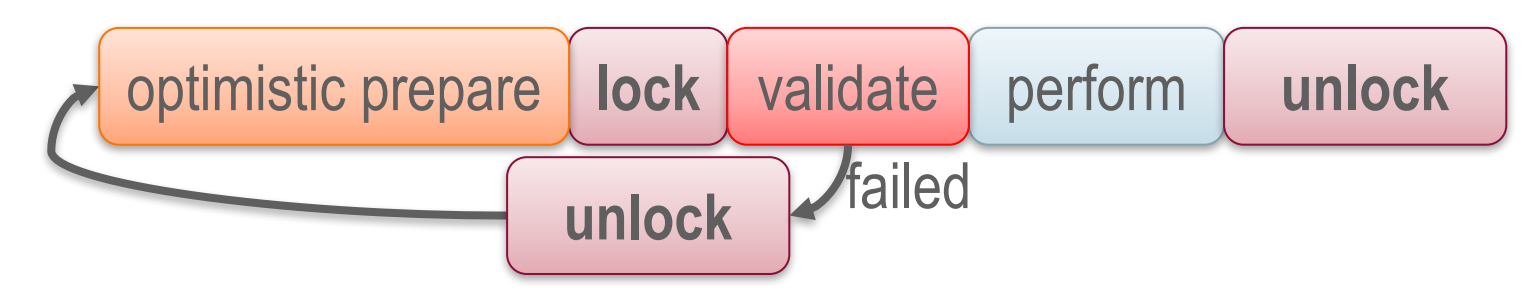

– flags, pointer reversal, parsing twice, …

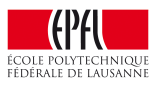

#### Summary

- **Concurrent data structures are very important**
- **Optimistic concurrency necessary for scalability**

– Only recently a lot of active work for CDSs

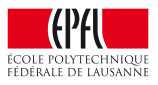

#### Word of caution: lock-based algorithms

- Search data structures  $\odot$
- Queues, stacks, counters, ...  $\odot$

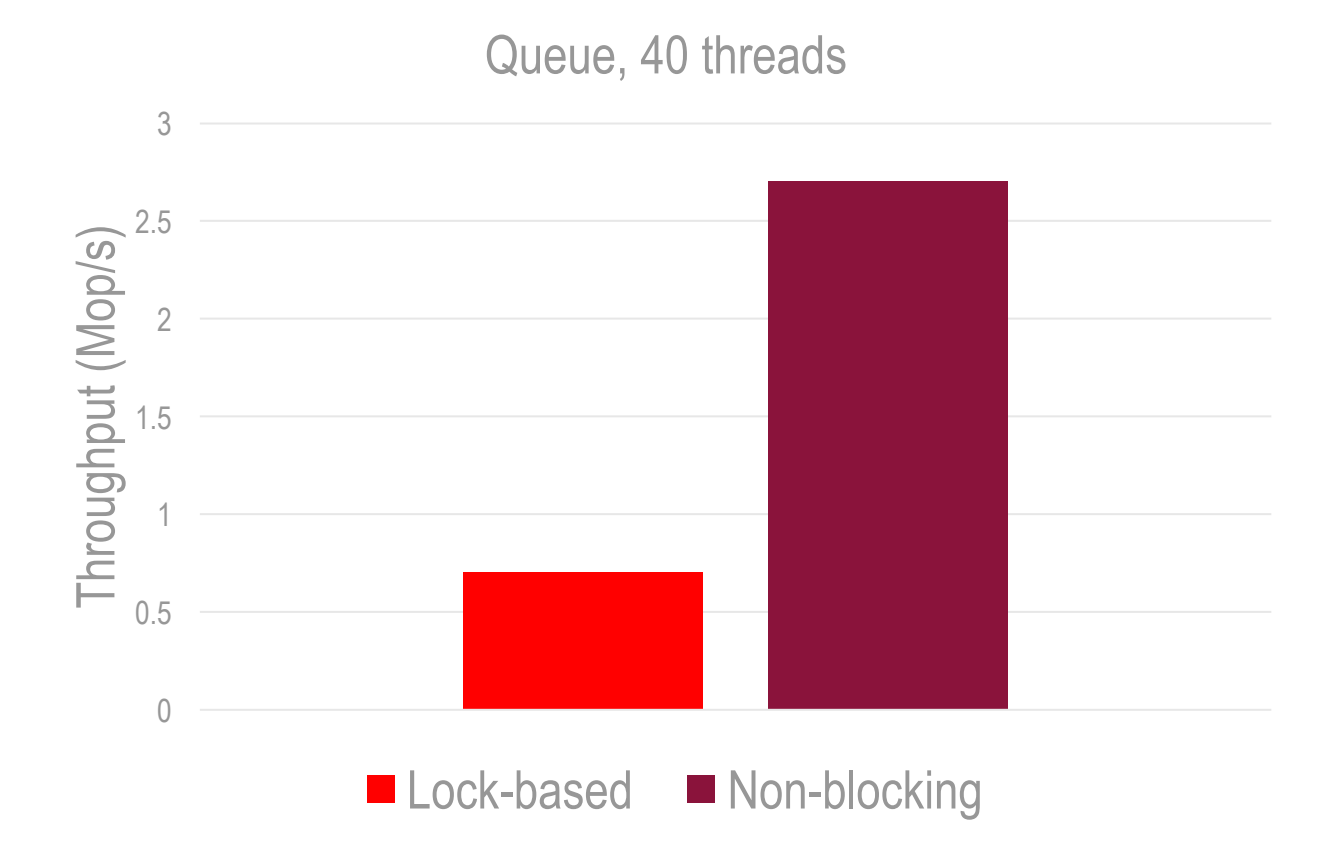

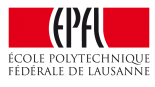